CS4442/9542b Artificial Intelligence II Prof. Olga Veksler

#### Lecture 2

Introduction to ML Basic Linear Algebra Matlab

Some slides on Linear Algebra are from Patrick Nichols

# Outline

- Introduction to Machine Learning
- Basic Linear Algebra
- Matlab Intro

# Intro: What is Machine Learning?

- How to write a computer program that automatically improves its performance through experience
- Machine learning is useful when it is too difficult to come up with a program to perform a desired task
- Make computer to learn by showing examples (most frequently with correct answers)
  - "supervised" learning or learning with a teacher
- In practice: computer program (or function) which has a tunable parameters, tune parameters until the desirable behavior on the examples

# Different Types of Learning

#### • Learning from examples

- Supervised Learning: given training examples of inputs and corresponding outputs, produce the correct outputs for new inputs
  - study in this course
- Unsupervised Learning: given only inputs as training, find structure in the world: e.g. discover clusters
- Other types, such as reinforcement learning are not covered in this course

#### Supervised Machine Learning

- Training samples (or examples) x<sup>1</sup>, x<sup>2</sup>,..., x<sup>n</sup>
- Each example x<sup>i</sup> is typically multi-dimensional
  - x<sup>i</sup><sub>1</sub>, x<sup>i</sup><sub>2</sub>,..., x<sup>i</sup><sub>d</sub> are called *features*, x<sup>i</sup> is often called a *feature vector*
  - Example: **x**<sup>1</sup> = [3,7, 35], **x**<sup>2</sup> = [5, 9, 47], ...
  - how many and which features do we take?
- Know desired output for each example y<sup>1</sup>, y<sup>2</sup>,...y<sup>n</sup>
  - This learning is supervised ("teacher" gives desired outputs)
  - **y**<sup>i</sup> are often one-dimensional
  - Example: **y**<sup>1</sup> = 1 ("face"), **y**<sup>2</sup> = 0 ("not a face")

#### Two Types of Supervised Machine Learning

- Classification
  - y<sup>i</sup> takes value in finite set, called a *label* or a *class*
  - Example: **y**<sup>i</sup> ∈{"sunny", "cloudy", "raining"}
- Regression
  - y<sup>i</sup> continuous, called an *output value*
  - Example:  $\mathbf{y}^{i}$  = temperature  $\in$  [-60,60]

#### Toy Application: fish sorting

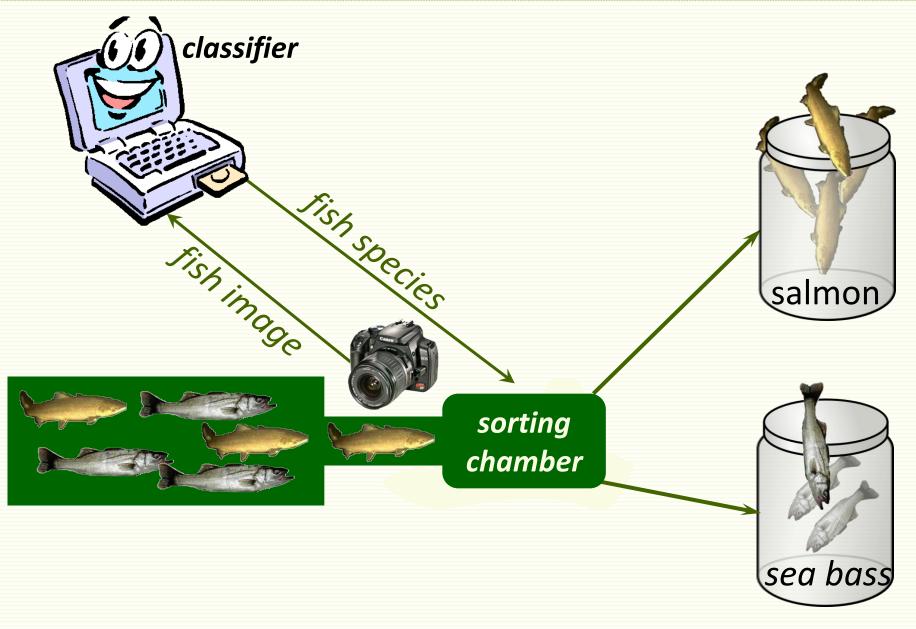

## **Classifier design**

- Notice salmon tends to be shorter than sea bass
- Use *fish length* as the discriminating feature
- Count number of bass and salmon of each length

|        | 2 | 4 | 8  | 10 | 12 | 14 |
|--------|---|---|----|----|----|----|
| bass   | 0 | 1 | 3  | 8  | 10 | 5  |
| salmon | 2 | 5 | 10 | 5  | 1  | 0  |

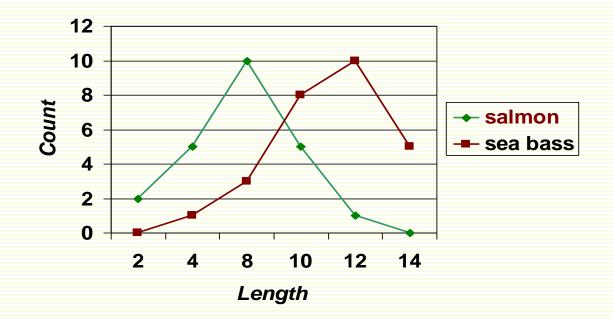

#### Single Feature (length) Classifier

#### • Find the best length *L* threshold

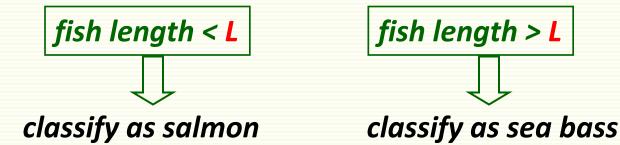

- For example, at *L* = 5, misclassified:
  - 1 sea bass
  - 16 salmon

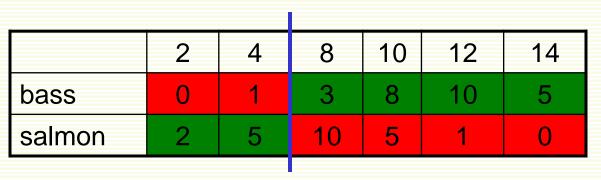

• Classification error (total error)  $\frac{17}{50} = 34\%$ 

#### Single Feature (length) Classifier

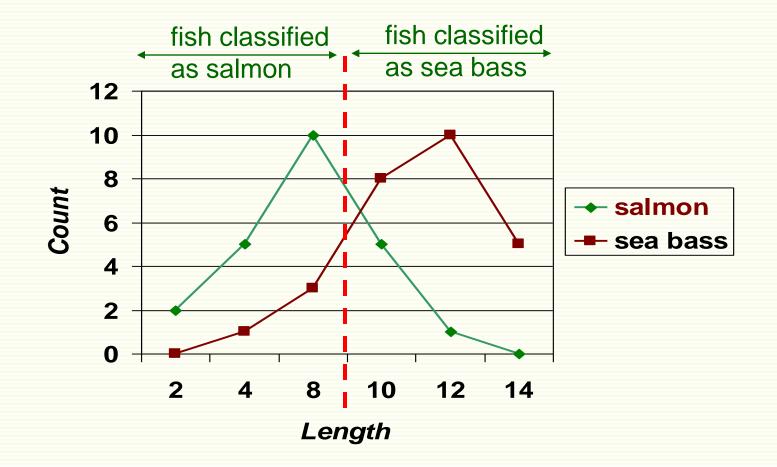

After searching through all possible thresholds *L*, the best *L*= 9, and still 20% of fish is misclassified

## Next Step

- Lesson learned
  - Length is a poor feature alone!
- What to do?
  - Try another feature
  - Salmon tends to be lighter
  - Try average fish lightness

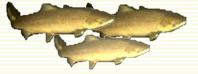

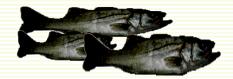

## Single Feature (lightness) Classifier

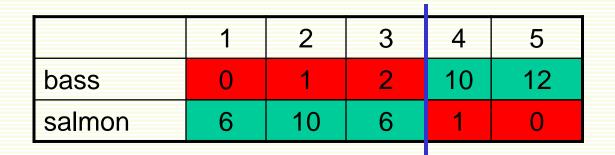

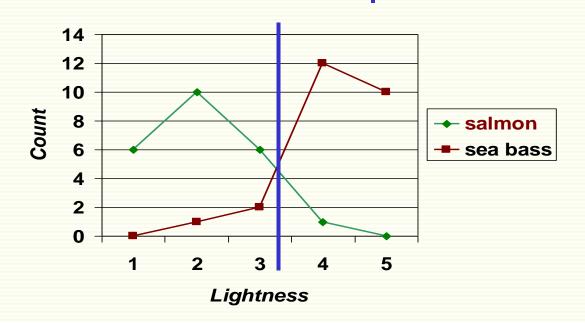

 Now fish are classified best at lightness threshold of 3.5 with classification error of 8%

## Can do better by feature combining

- Use both length and lightness features
- Feature vector [length,lightness]

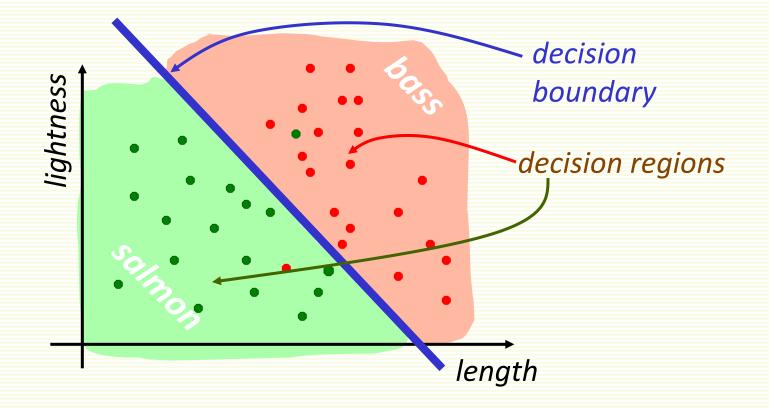

Classification error 4%

#### **Even Better Decision Boundary**

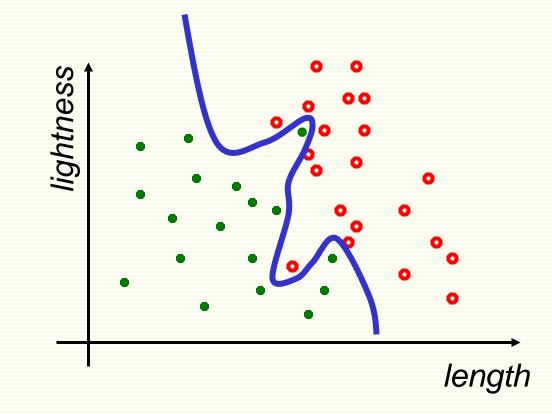

Decision boundary (wiggly) with 0% classification error

#### Test Classifier on New Data

- The goal is for classifier to perform well on new data
- Test "wiggly" classifier on new data: 25% error

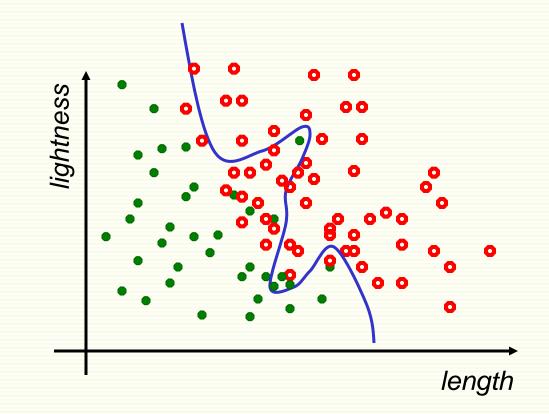

## What Went Wrong: Overfitting

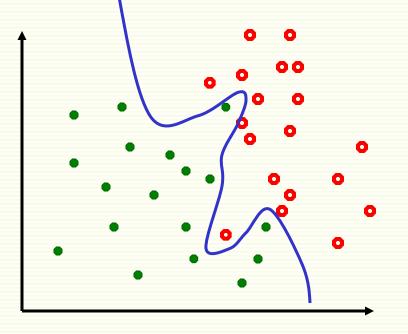

- Have only a limited amount of data for training
- Should ensure decision boundary does not adapt too closely to the particulars of training data, but grasps the "big picture"
- Complex boundaries **overfit** data, i.e. too tuned to training data

#### **Overfitting: Extreme Example**

- Say we have 2 classes: face and non-face images
- Memorize (i.e. store) all the "face" images
- For a new image, see if it is one of the stored faces
  - if yes, output "face" as the classification result
  - If no, output "non-face"
  - also called "rote learning"
- problem: new "face" images are different from stored "face" examples
  - zero error on stored data, 50% error on test (new) data
- Rote learning is memorization without generalization

#### Generalization

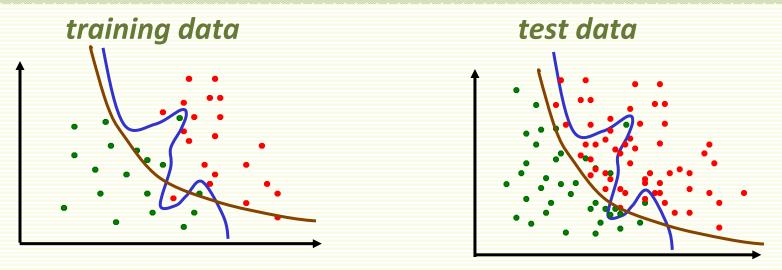

- The ability to produce correct outputs on previously unseen examples is called **generalization**
- The big question of learning theory: how to get good generalization with a limited number of examples
- Intuitive idea: favor simpler classifiers
  - William of Occam (1284-1347): "entities are not to be multiplied without necessity"
- Simpler decision boundary may not fit ideally to the training data but tends to generalize better to new data

## Underfitting

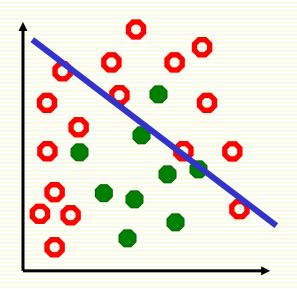

- Also can underfit data, i.e. decision boundary too simple
- There is no way to fit a linear decision boundary so that the training examples are well separated

#### Underfitting $\rightarrow$ Overfitting

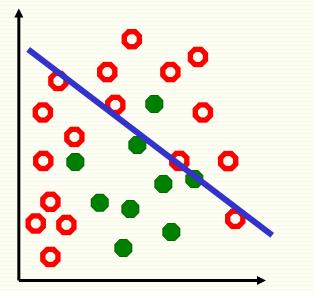

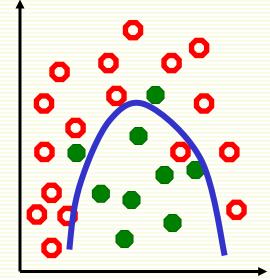

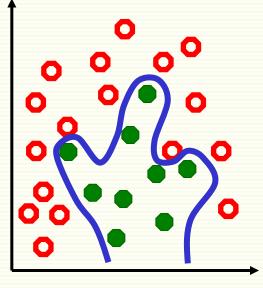

underfitting

"just right"

overfitting

## Sketch of Supervised Machine Learning

- Chose a function **f**(**x**,**w**)
  - w are tunable weights
  - **x** is the input sample
  - **f**(**x**,**w**) should output the correct class of sample **x**
  - use labeled samples to tune weights w so that f(x,w) give the correct label for sample x
- Which function **f**(**x**,**w**) do we choose?
  - different choices will lead to decision boundaries of different complexities
  - has to be expressive enough to model our problem well, i.e. to avoid *underfitting*
  - yet not to complicated to avoid overfitting
- **f**(**x**,**w**) sometimes called *learning machine*

## **Training and Testing**

- There are 2 phases, training and testing
  - Divide all labeled samples x<sup>1</sup>,x<sup>2</sup>,...x<sup>n</sup> into 2 sets, training set and test set
  - Training phase is for "teaching" our machine (finding optimal weights w)
  - Testing phase is for estimating how well our machine works on unseen examples

## **Training Phase**

- Find weights w s.t. f(x<sup>i</sup>,w) = y<sup>i</sup> "as much as possible" for training samples x<sup>i</sup>
  - "as much as possible" needs to be defined
  - How to search for such w?
    - usually through optimization, can be quite time consuming

#### **Testing Phase**

- The goal is good performance on unseen examples
- Evaluate performance of the trained classifier **f**(**x**,**w**) on the test samples (unseen labeled samples)
- Testing the machine on unseen labeled examples lets us approximate how well it will perform in practice
- If testing results are poor, may have to go back to the training phase and redesign f(x,w)

#### **Generalization and Overfitting**

- *Generalization* is the ability to produce correct output on previously unseen examples
  - i.e. low error on unseen examples
  - good generalization is the main goal of ML
- Low training error does not necessarily imply that we will have low test error
  - easy to produce f(x,w) which is perfect on training samples (rote "learning")
- Overfitting
  - occurs when low training error, high test error

## **Classification System Design Overview**

#### Collect and label data by hand

salmonsea basssalmonsalmonsea basssea bassImage: Image: Image:

- Split data into training and test sets
- Extract possibly discriminating features
  - length, lightness, width, number of fins, etc.
- Classifier design
  - Choose model for classifier
  - Train classifier on training data
- Test classifier on test data

we look at these two steps in this course

#### **Basic Linear Algebra**

- Basic Concepts in Linear Algebra
  - vectors and matrices
  - products and norms
  - vector spaces and linear transformations
- Introduction to Matlab

# Why Linear Algebra?

- For each example (e.g. a fish image), we extract a set of features (e.g. length, width, color)
- This set of features is represented as a *feature vector* 
  - [length, width, color]
- All collected examples will be represented as collection of (feature) vectors

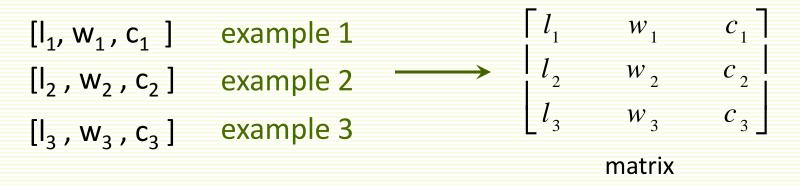

 Also, we will use linear models since they are simple and computationally tractable

#### What is a Matrix?

 A matrix is a set of elements, organized into rows and columns

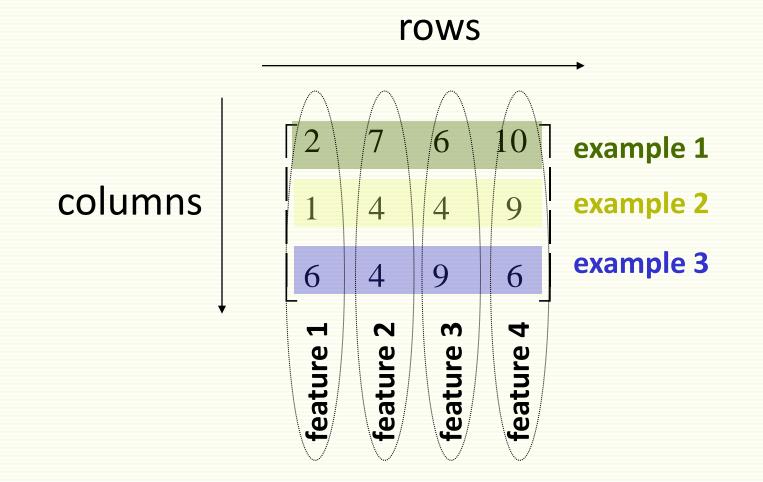

#### **Basic Matrix Operations**

addition, subtraction, multiplication by a scalar

$$\begin{bmatrix} a & b \\ c & d \end{bmatrix} + \begin{bmatrix} e & f \\ g & h \end{bmatrix} = \begin{bmatrix} a+e & b+f \\ c+g & d+h \end{bmatrix}$$
 add elements

$$\begin{bmatrix} a & b \\ c & d \end{bmatrix} - \begin{bmatrix} e & f \\ g & h \end{bmatrix} = \begin{bmatrix} a - e & b - f \\ c - g & d - h \end{bmatrix}$$
 subtract elements

$$\alpha \cdot \begin{bmatrix} a & b \\ c & d \end{bmatrix} = \begin{bmatrix} \alpha \cdot a & \alpha \cdot b \\ \alpha \cdot c & \alpha \cdot d \end{bmatrix}$$
 multiply every entr

#### Matrix Transpose

• n by m matrix A and its m by n transpose A

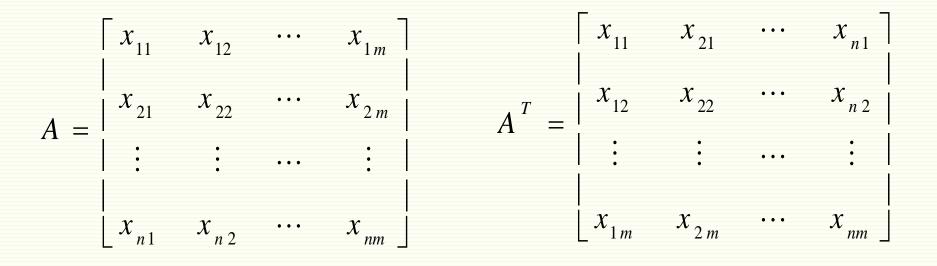

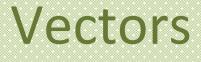

• Vector: N x 1 matrix

$$v = \begin{bmatrix} x_1 \\ x_2 \end{bmatrix}$$

• dot product and magnitude defined on vectors only

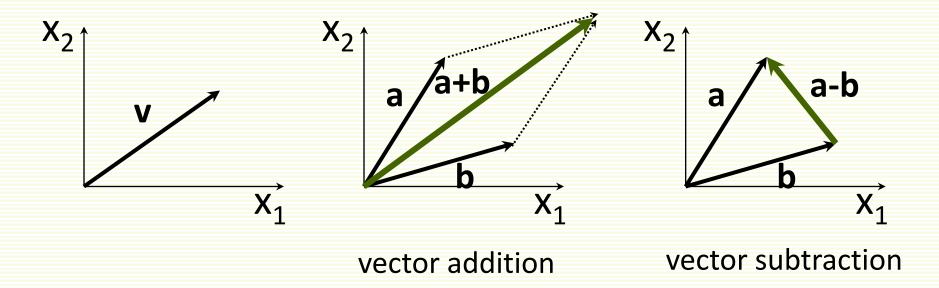

#### More on Vectors

 $|x_1|$ 

 $\begin{vmatrix} x_2 \end{vmatrix}$ 

 $|X_n|$ 

• n-dimensional row vector  $x = \begin{bmatrix} x_1 & x_2 & \dots & x_n \end{bmatrix}$ 

• Transpose of row vector is column vector  $x^{T} =$ 

Vector product (or inner or dot product)

$$\langle x, y \rangle = x \cdot y = x^T y = x_1 y_1 + x_2 y_2 + \dots + x_n y_n = \sum_{i=1\dots n} x_i y_i$$

#### More on Vectors

- Euclidian norm or length  $||x|| = \sqrt{\langle x, x \rangle} = \sqrt{\sum_{i=1...n} x_i^2}$
- If  $||\mathbf{x}|| = 1$  we say  $\mathbf{x}$  is *normalized* or *unit* length
- angle q between vectors x and y:  $\cos \theta = \frac{x^{-y}}{\|x\|\|y\|}$
- inner product captures direction relationship

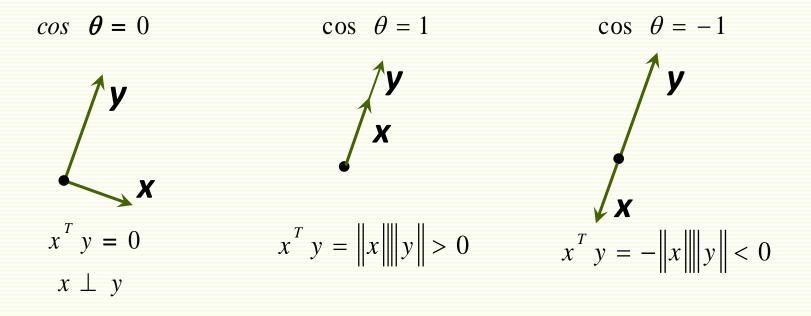

#### More on Vectors

- Vectors x and y are orthonormal if they are orthogonal and ||x|| = ||y|| =1
- Euclidian distance between vectors x and y

$$||x - y|| = \sqrt{\sum_{i=1...n} (x_i - y_i)^2}$$

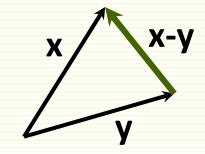

#### Linear Dependence and Independence

• Vectors  $x_1, x_2, ..., x_n$  are linearly dependent if there exist constants  $\alpha_1, \alpha_2, ..., \alpha_n$  s.t.

• 
$$\alpha_1 x_1 + \alpha_2 x_2 + \dots + \alpha_n x_n = 0$$

•  $\alpha_i \neq 0$  for at least one *i* 

Vectors  $x_1, x_2, ..., x_n$  are linearly independent if  $\alpha_1 x_1 + \alpha_2 x_2 + ... + \alpha_n x_n = 0 \implies \alpha_1 = \alpha_2 = ... = \alpha_n = 0$ 

#### **Vector Spaces and Basis**

- The set of all n-dimensional vectors is called a vector space V
  - A set of vectors {u<sub>1</sub>, u<sub>2</sub>,..., u<sub>n</sub> } are called a basis for vector space if any *v* in *V* can be written as

$$\mathbf{v} = \alpha_1 \mathbf{u}_1 + \alpha_2 \mathbf{u}_2 + \dots + \alpha_n \mathbf{u}_n$$

- u<sub>1</sub>, u<sub>2</sub>, ..., u<sub>n</sub> are independent implies they form a basis, and vice versa
- $u_1, u_2, ..., u_n$  give an orthonormal basis if **1.**  $||u_i|| = 1 \quad \forall i$

**2.** 
$$u_i \perp u_j \quad \forall i \neq j$$

#### **Orthonormal Basis**

• x, y,..., z form an orthonormal basis

$$x = \begin{bmatrix} 1 & 0 & 0 \end{bmatrix}^T \qquad x \cdot y = 0$$
$$y = \begin{bmatrix} 0 & 1 & 0 \end{bmatrix}^T \qquad x \cdot z = 0$$
$$z = \begin{bmatrix} 0 & 0 & 1 \end{bmatrix}^T \qquad y \cdot z = 0$$

#### Matrix Product

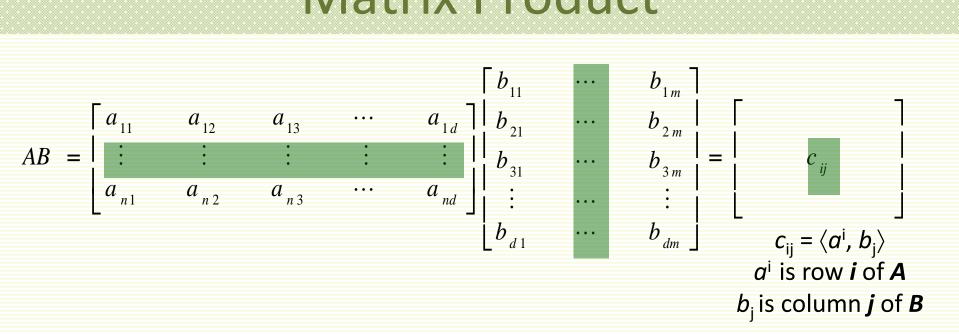

- # of columns of A = # of rows of B
- even if defined, in general AB ≠ BA

# Matrices

- Rank of a matrix is the number of linearly independent rows (or equivalently columns)
- A square matrix is non-singular if its rank equal to the number of rows. If its rank is less than number of rows it is singular.

• Identity matrix 
$$I = \begin{bmatrix} 1 & 0 & \cdots & 0 \\ 0 & 1 & \cdots & 0 \\ 0 & 0 & \ddots & \vdots \\ 0 & 0 & \cdots & 1 \end{bmatrix}$$

• Matrix **A** is **symmetric** if  $\mathbf{A} = \mathbf{A}^{\mathsf{T}}$ 

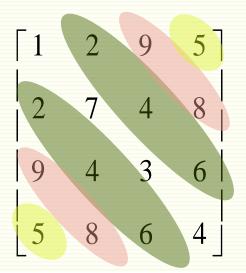

#### Matrices

- Inverse of a square matrix **A** is matrix  $\mathbf{A}^{-1}$  s.t.  $\mathbf{A}^{\mathbf{A}} = \mathbf{I}$
- If A is singular or not square, inverse does not exist
- Pseudo-inverse A<sup>†</sup> is defined whenever A<sup>T</sup>A is not singular (it is square)
  - $A^{\dagger} = (A^{\mathsf{T}}A)^{\mathsf{T}}A^{\mathsf{T}}$
  - $\overrightarrow{A}A = (\overrightarrow{A} \overrightarrow{A})^{1}\overrightarrow{A}\overrightarrow{A} = I$

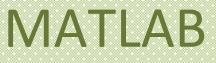

- Starting matlab
  - xterm -fn 12X24
  - matlab
  - matlab -nodisplay
- Basic Navigation
  - quit
  - more
  - help general
- Scalars, variables, basic arithmetic
  - Clear
  - + \* / ^
  - help arith
- Relational operators
  - ==,&,|,~,xor
  - help relop
- Lists, vectors, matrices
  - A=[2 3;4 5]
  - A'
- Matrix and vector operations
  - find(A>3), colon operator
  - \* / ^ .\* ./ .^
  - eye(n),norm(A),det(A),eig(A)
  - max,min,std
  - help matfun

- Elementary functions
  - help elfun
- Data types
  - double
  - Char
- Programming in Matlab
  - .m files
  - scripts
  - function y=square(x)
  - help lang
- Flow control
  - if i== 1else end, if else if end
  - for i=1:0.5:2 ... end
  - while i == 1 ... end
  - Return
  - help lang
- Graphics
  - help graphics
  - help graph3d
- File I/O
  - load,save
  - fopen, fclose, fprintf, fscanf